# Les réactions face à l'incertitude en pratique clinique chez les internes de médecine générale

Merci d'avoir accepté de prendre 5 minutes de votre temps pour remplir ce questionnaire : votre participation m'est précieuse !

Une partie du questionnaire vous mettra en situation clinique, comme si vous étiez en consultation de médecine générale mais cette étude n'évalue pas vos connaissances et les réponses sont totalement anonymes.

En cas de problèmes ou questions, je suis à votre disposition.

Alexandre Doan

a.doan@yahoo.fr

# À propos de vous

Quelques questions démographiques pour commencer...

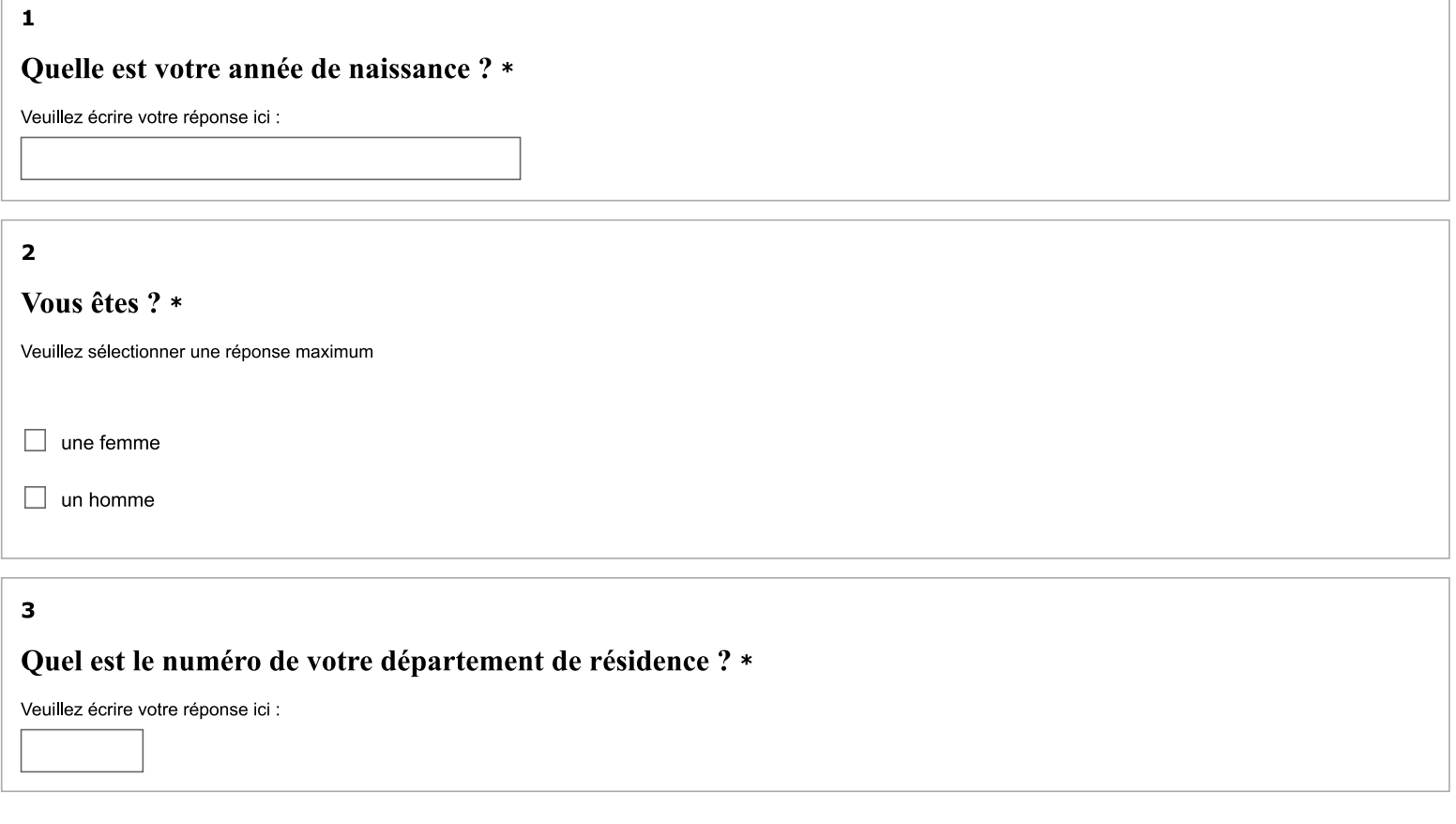

#### $\overline{\mathbf{4}}$

#### En quelle semestre êtes-vous actuellement ? \*

Veuillez sélectionner une seule des propositions suivantes :

- $\bigcirc$  1er semestre
- $O$  2ème semestre
- $O$  3ème semestre
- 4ème semestre
- 5ème semestre
- 6ème semestre
- Semestre supérieur

#### $\overline{\mathbf{5}}$

## Avez-vous déjà réalisé un ou plusieurs stage(s) ambulatoire(s) ? \*

Veuillez sélectionner une seule des propositions suivantes :

- $O$  Oui
- $\bigcirc$  Non

 $6\phantom{a}$ 

## Quel(s) stage(s) ambulatoire(s) avez-vous effectué parmi les propositions suivantes ?

#### (plusieurs réponses possibles) \*

Cette question n'apparaît qu'en cas de réponse "oui" à la question précédente

Veuillez choisir toutes les réponses qui conviennent :

Stage chez le praticien de niveau 1

SASPAS (Stage Autonome en Soins Primaires en Ambulatoire Surpervisé)

## À propos de deux situations courantes en médecine générale...

Cette deuxième partie est composée de deux vignettes cliniques. Il n'y a pas de bonne ou de mauvaise réponse, mais il est important de s'imaginer en condition réelle. Essayez de répondre comme si vous étiez en consultation.

 $\overline{z}$ 

Cas  $n^{\circ}1$ 

M. A, 37 ans, technicien chauffagiste, sans antécédent particulier, père de deux enfants de 2 et 5 ans, vient vous consulter devant des douleurs lombaires prédominant du côté gauche. Il ne se rappelle pas vraiment comment sont apparues ces douleurs mais dit avoir fait pas mal d'efforts lors de ses dernières vacances, d'autant plus que son petit dernier était particulièrement capricieux. Les comprimés de paracétamol ne fonctionnaient pas bien mais lorsqu'il se couchait, les douleurs étaient soulagées et il a ainsi repris le travail, pensant que cela allait passer.

Il consulte ce jour car malgré une légère amélioration, cela fait maintenant presque un mois et demi que les douleurs persistent. Sa femme, présente à la consultation, le décrit pourtant comme étant quelqu'un de coriace qui voit très peu les médecins.

L'intérrogatoire ne relève pas de notion de traumatisme ni de fièvre.

A l'examen physique :

PA=120/80, Poids=81 kg, Taille=1.68m

Douleur à la palpation des épineuses et des muscles para-vertébraux au niveau lombaire prédominant à gauche, irradiant jusqu'au pli fessier. EVA 6/10.

Pas de trouble de la motricité ni de la sensibilité des membres inférieurs.

ROT normaux, bilatéraux et symétriques.

Pas de signe de Lasègue mais manoeuvre limitée par la douleur lombaire.

## Comment prenez-vous en charge ce patient?

(plusieurs réponses possibles) \*

Veuillez choisir toutes les réponses qui conviennent :

 $\Box$  AINS topique  $\Box$  AINS per os  $\Box$  Opioïde faible  $\Box$  Myorelaxant  $\Box$  NFS-CRP Radiographie du rachis lombaire  $(F+P)$  $\Box$  Scanner du rachis lombaire  $\Box$  IRM du rachis lombaire Arrêt de travail  $\Box$  Kinésithérapie Conseiller une poursuite des activités ordinaires compatibles avec la douleur

#### Cas  $n^{\circ}2$

Mme B, 55 ans, saxophoniste professionnelle, vous consulte pour une sensation de douleur diffuse à la tête. Elle se plaint d'avoir mal un peu partout et d'être très fatiguée. Elle n'arrive pas à dormir la nuit du fait de son nez bouché, même si elle se mouche beaucoup par ailleurs.

A l'interrogatoire, la patiente précise qu'elle avait eu un rhume quelques jours auparavant, des douleurs à la gorge et une toux modérée. Devant une fièvre à 38,5 °C et des céphalées apparues la veille, elle a pris du paracétamol mais les céphalées persistent et ses sécrétions nasales, plus abondantes, sont devenues vertes, motivant sa venue.

Dans son dossier médical, vous retrouvez les antécédents suivant :

- HTA sous hydrochlorothiazide
- Gonarthrose bilatérale

A l'examen clinique :

PA=140/90, T°=37°C

Douleurs spontanées au niveau des sinus maxillaires. Tympans inflammatoires, sans collection rétro-tympaniques. Gorge érythémateuse, sans écoulement postérieur. Pas d'adénopathie cervicale. Examen bucco-dentaire sans anomalie. Auscultation pulmonaire claire, symétrique.

## Comment prenez-vous en charge cette patiente?

(plusieurs réponses possibles) \*

Veuillez choisir toutes les réponses qui conviennent :

Lavage des fosses nasales (sérum physiologique)

- $\Box$  Paracétamol
- $\Box$  Amoxicilline
- $\Box$  Amoxicilline + acide clavulanique
- $\Box$  Céfuroxime axétil
- $\Box$  Lévofloxacine
- $\Box$  Pristinamycine
- Décongestionnant nasal
- Corticothérapie locale brève
- Corticothérapie per os brève

8

# Vous et l'incertitude...

Cette partie ne concerne pas un(e) patient(e) en particulier mais votre façon de vous positionner face à l'incertitude en général. Elle permet d'évaluer vos réactions face à l'incertitude à l'aide d'un questionnaire validé psychométriquement.

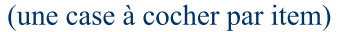

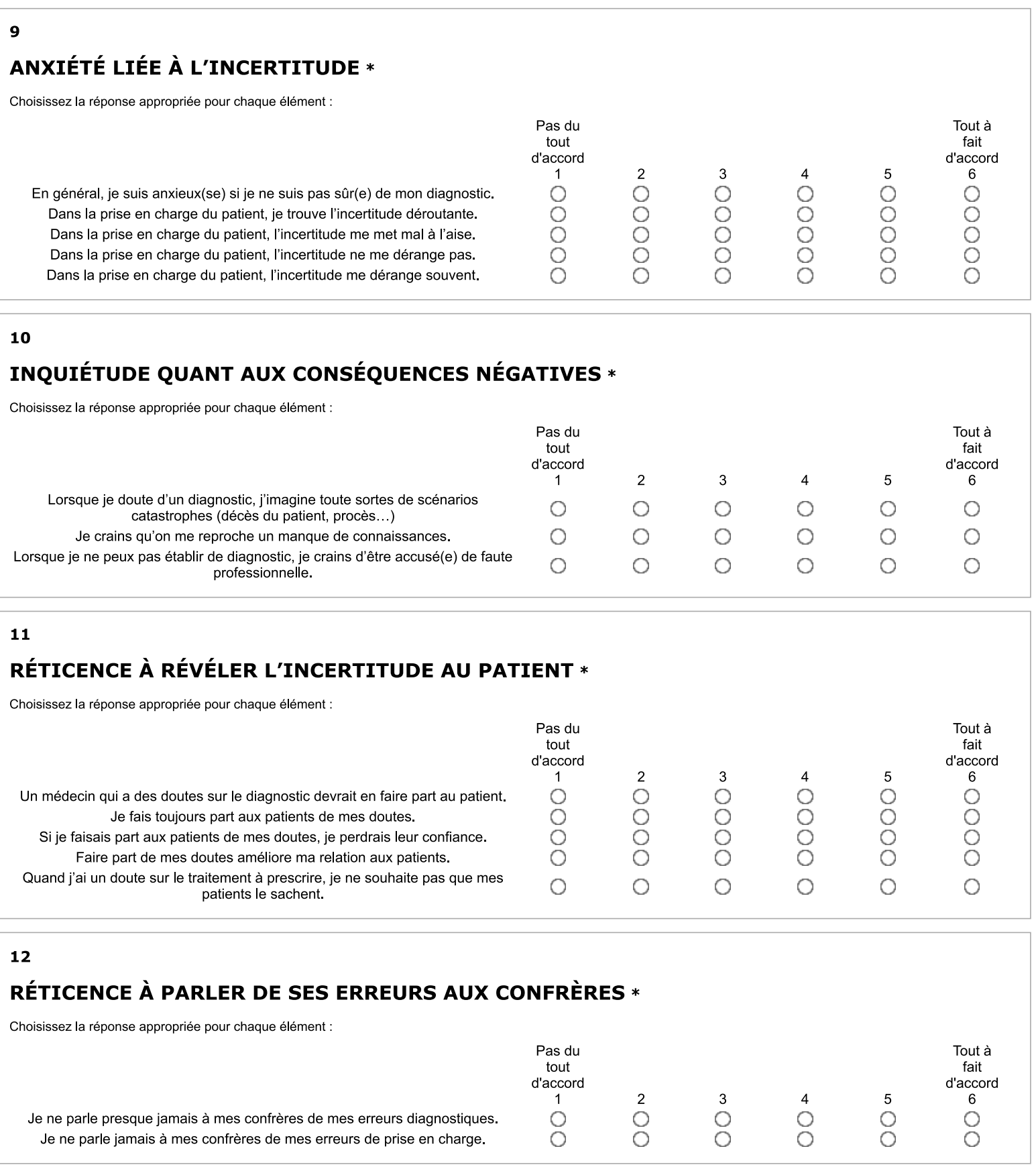

# Merci pour votre participation !

(Si vous le souhaitez, je peux vous envoyer les résultats de l'étude quand celle-ci sera terminée).

Alexandre Doan a.doan@yahoo.fr